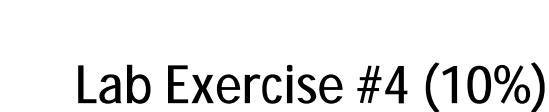

## **SGG4563 Advanced Database System ArcGIS ArcSDE + SQL Server**

## **Objectives of the 4th lab exercise:**

§ To enhance knowledge on integrating databases and handling basic GIS functions using ArcSDE – SQL Server – ArcGIS Desktop software.

## **Tasks:**

- 1. Write a detail report on how to:
	- a. Apply versioning in a multi-user editing environment.
	- b. Assign privileges to a multi-user environment.
	- c. Proposed a new security method for data access and editing.

## **Note:**

- § Upload your report either in word document file (\*.doc / \*.docx) or as PDF (\*.pdf) file or as zipped file (\*.zip or \*.rar).
- § NO hardcopy printing is required.
- § Late submission will be given zero (0) marks and will not be entertained.

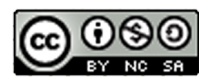